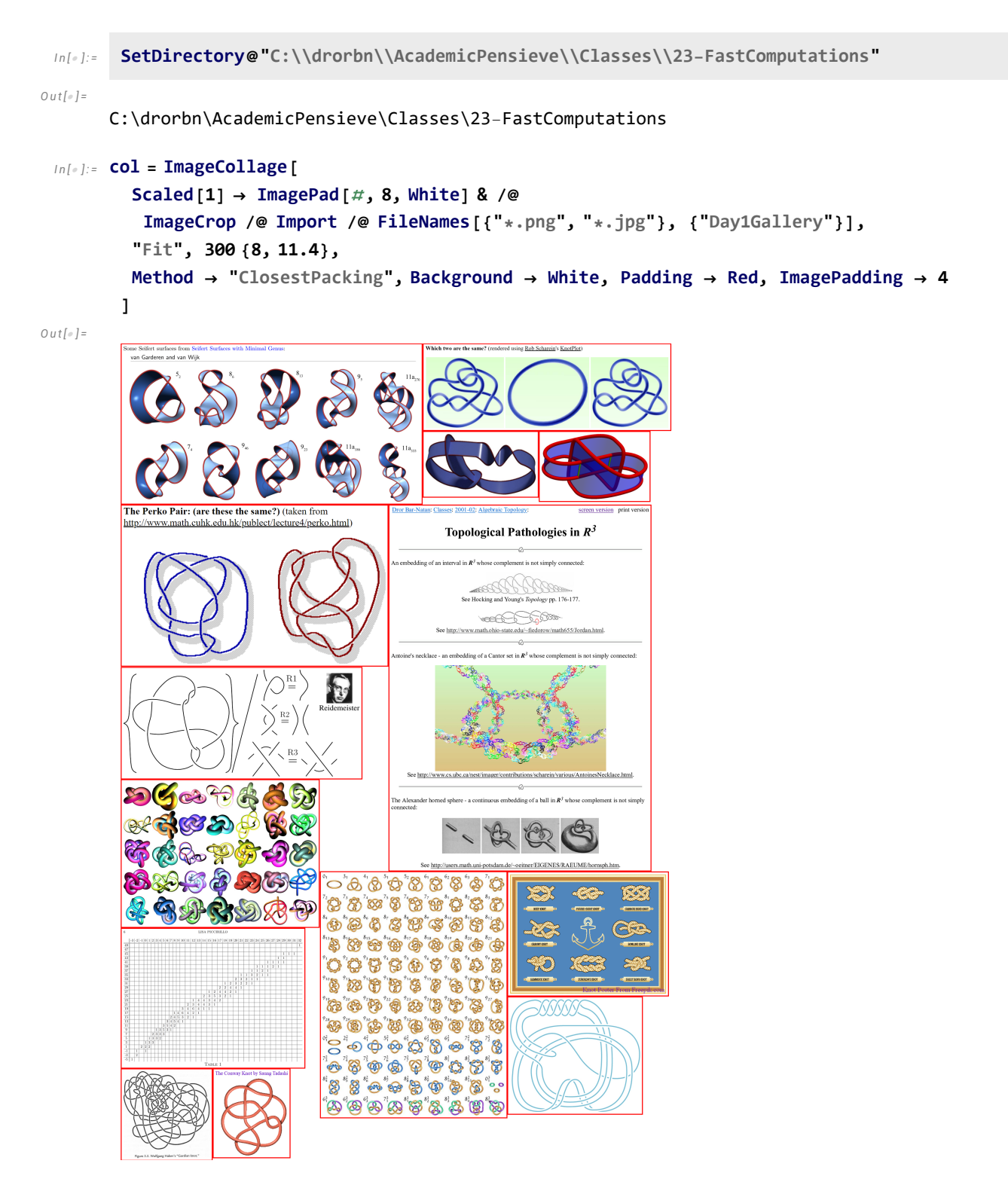

*I n [ ] : =* **Export["Day1Gallery.png", col]**

*O u t [ ] =*

Day1Gallery.png